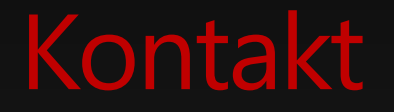

# Alexander Groß Dipl.-Ing. (BA)

[@agross](http://twitter.com/agross) [http://therightstuff.de](http://therightstuff.de/) [agross@therightstuff.de](mailto:agross@therightstuff.de)

Rith tz-Damgarten 1241<br>122 122 0 Cretswald  $\circ$ Greefswald  $^{\circ}$  jo  $^{\circ}$  $H$ eide Neumünster **Bad** Trzebiatów  $-1^{6} - 1$ Scharbeutz  $\boxed{2}$ Ooberan  $O<sub>1</sub>$ Rostock -Wolgast Itzehoe  $r/\sqrt{2}$ p Ratekau Wismar Demmin <sup>2</sup> 20 Anklam **p** Kamen **o SOLUT** Cuxhaven Lubeck 0  $0 - 0 -$ **Q** Southern Swinoujście Pamorski Gryfice Güstrow ElmshornO Norderstedt Winggriand Nowogard Eemaniand Aurich Aurich Bremerhaven A Molin Schwerin Weder P Moin  $\circ$ Stade Wed Mamburg For 19  $\bullet$ Neubrandenburg Police OGoleniów  $\overline{\phantom{a}}$ - Waren **EO Muntz O Eds** erwerderadiel Neustreidz E234 Ludwigslust Parchim O OSeevetal Deltzilo O  $\sim$  0 **Szczecin**  $\circ$ Ē. der Nordheide Quineburg Stargard eeuwarden  $50.$ (Ostfriesland) L'eer. **O**Groningen **O** Gryfino Szczeciński allingerlandO E22 Oldenburg<br>(Oldenburg) Bremen Schwedt/ OAssen **Ueizen** Oder Heeremyeen (Oldenburg) Wittenberge o ONeuruppin  $29$ Eberswalde **Gorzów**  $\sqrt{2}$ Oranienburg Wielkopolski Steenwijk O Hoogeveen O Emmen OWandlitz Kostrzyn 19  $rac{1}{\alpha}$ tad Kampen Stendal Rathenow Stendar Rattenseed Berlin<br>
Polsdam Polsdam Frankfult<br>
Burg Brandenburg Burgkenfelde Frankfult<br>
Burg Brandenburg Burgkenfelde (Ooer)<br>
Wisterhausen I nad Odra Hardenberg Lingen  $\bullet$  $|Ems|$  $\circ$ Międzyr Wolfsburg Hannover E232 Almeloo Chede Münster Bielefeld Hamen Hildesheim Braunschweig Einer Münster Bielefeld Hamen Hildesheim Braunschweig Einer Bielefeld Hamen Hildesheim Braunschweig Einer Bielefeld Hamen Hildesheim Braunschweig Einer Bielefeld Hamen Swiebod o ODeventer Apeldoom Enschede Wusterhausen **O**Magdeburg E51 Eisenhüttenstadt  $\sqrt{2}$ Zielon Gubin Góra oven Essen ODortmund Paderbom (Sotland Northausene)<br>Duisburg Pagent Observance (Sotland Northausene)<br>Geleen 10 KALD O Wuppertal Pagent Company (Sotland Solid Society) Goslan Halberstadt  $\alpha$ Bernburg (Saale) o Wittenberg<br>
Cutherstadt Cottbus **Dessau**  $\frac{1}{2}$ - Nov E49 - Zary  $^{\circ}$ Nordhausen O Halle Caale)<br>
Sandershausen (Saale)<br>
O Muhihausen D Maumburg<br>
Charmburg<br>
Einenach Erfurt (Saale) **D** Nordhausen O Zagan HoyerswerdaO Riesa Kame Bolesia Kamenz  $\left( 1 \right)$ Eisenach Erfurt Jena (Saale)<br>Gotha Santada Gotha (Saale)<br>Saathada Saathada Dagaale Dagaale (Saathada Saade Dagaale Dagaale Dagaale Dagaale Dagaale Dagaale Dagaale Dagaale Dagaale Dagaale Dagaale Dagaale Dagaale Dagaale Dag Geleen Kolingen (Bergisch Marburg)<br>Stigen Marburg (Bergisch Marburg)<br>Duren (Bergisch Marburg) (Bergisch Marburg) (Bergisch Marburg) (Bergisch Marburg) (Bergisch Marburg) (Bergisch<br>Hersfeld o. Dresden Bautzen Goritz  $O<sub>Prma</sub>$ 2 Zzman 5 The Frederick Deciments Libered o Gera Zwickau**o** (2) Chemnitz Usti nadio<br>Labem  $0^{\circ}$ lege<br>O E40 Ceska Lipa Fulda<sup>1</sup>  $\sim$ **OLitomerice**  $\bullet$ **Right Avenue** E55 Melnik Chomutovo Most Frankfurt o<sup>Bodingen</sup><br>
Mainz Aschaffenburg<br>
Mainz Darmstadt De Wurzburg Bamberg<br>
Darmstadt De Wurzburg East Ferchhain Lander of Main<br>
Darmstadt De Wurzburg East Ferchhain Lander of Main  $\sqrt{73}$ Karlovy - -16 16 E41 1944 Miadá Vary Boleslav  $\sim$ Kladno<sup>o</sup> Praha  $E67$ <sub>R</sub>  $P<sub>2</sub>$ Wiesbaden **OKolin** O Beroun  $\bullet$ Kutná Hora Pizeň Weiden in Worms of Mannheim Pribram der Oberpfalz ESQ<sup>T</sup> Havličk **Benesov**  $P$  E50 **xembourg** Brot Nürnberg Vurnberg<br>
Oschwabach Oschwanderf Merzig<br>O Pelhrimov-Klatovy  $\sim$  0  $\sigma$ .  $\bullet$ - Pisek-Tábor Thionville o Saarlouis O Neustadt an Ansbacho e OSchwabach  $^{\circ}$  $\begin{array}{c}\n\hline\n\end{array}$ 0. Jarny Metz Volklingen 2 O Saarbrucken der Weinstraße **POLICE** Rem Benching Regensburg E50 en der und Virginia **Strakonice**  $cham$ Jindřichův-Ceské o Hradec<sup>-</sup> Prachatice Budajovice Heilbronn Karlsruhe  $\circ$ **E45 Regal** a-Mousson Straubing Haguenau Pforzheimo<br>Baden-Baden<br>Etiopen Stuttgart Constantingen of Herdenheim Deggendorf **Olingolstadt**<br>Pfaffenhofen<br>Francisc lim Toulo ONancy Zwettl-Niederösterreic  $\circ$ 

 $0.0$ 

# ON Group

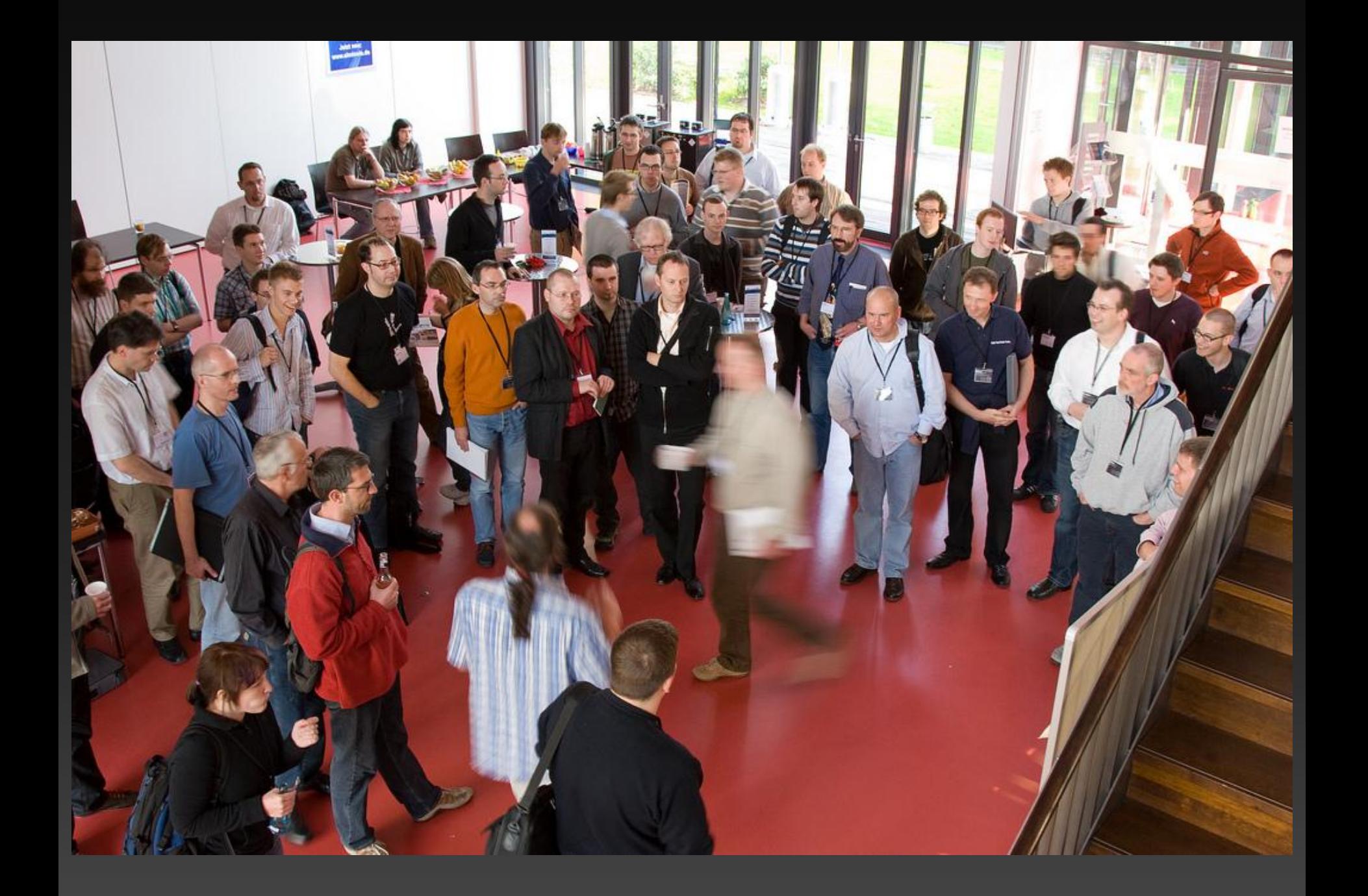

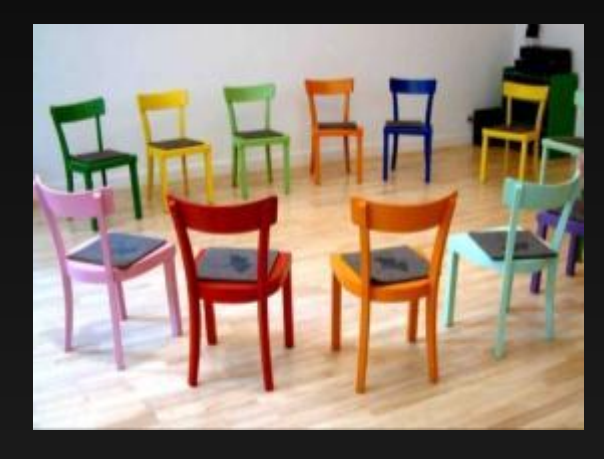

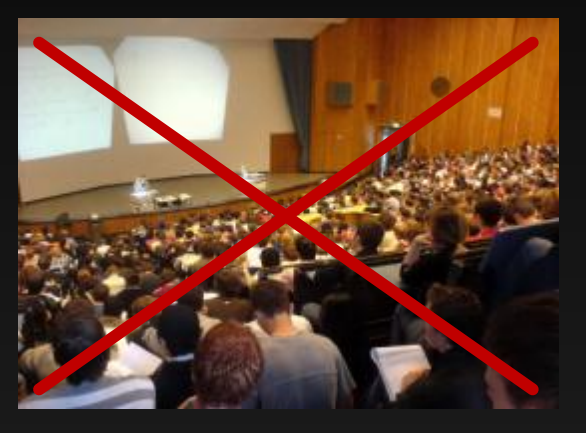

#### keine vorher festgelegte Agenda

keine Rollenaufteilung in "Sprecher" und "Zuhörer"

Selbstorganisation

Teilnahme ist kostenlos

alle sind gleich

keine endlosen Foliensätze

Erfahrungsaustausch im Vordergrund

keine vorher definierten "Slots"

"Konferenz aus Kaffeepausen"

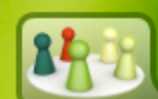

### **.NET Open Space 2010**

**Willkommen** 

#### Navigation  $\mathbb{Z}$

- **Hauptseite**
- Aktuelles
- Alle Seiten
- Nach Kategorien
- An-/Abmelden
- Registrieren
- Dein Profil
- Sprachauswahl
- Neue Seite erstellen
- Dateiverwaltung
- Administration

#### Suche

Erweiterte Suche »

Geändert am 04.11.2010 21:51 von Torsten Weber Kategorisiert als Allgemein

Diskutieren (0)

Arbeitsbereiche

Teilnehmer

Presse

Unterkünfte

Sponsoren

Quelltext der Seite anzeigen

#### Willkommen beim .NET Open Space 2010, der am 16./17.10.2010 wieder in Leipzig stattfand

Die besten Gespräche hat man fernab von einer festgelegten Agenda, bei einem Kaffee und beim "du". Hier gibt es keine Rollenaufteilung in Sprecher / Zuhörer, Entwickler / Administrator, Softwareentwickler / Projektmanager usw. und die Themen finden sich vor Ort ganz von selbst. Das ist die Idee vom .NET Open Space: Alle sind gleich! Auch die Organisatoren halten sich im Hintergrund und moderieren nur wenig. Verantwortliche der Themenfelder .NET / ALT.NET, Clean Code Developer, Language Oriented Programming, Mobile Computing, Microsoft SQL Server, Soft Skills und User Interfaces / User Experience sorgen mit Einladungen für viele Teilnehmer.

Welche Inhalte in den einzelnen Themenfeldern bearbeitet werden, bestimmst du vor Ort, denn die Veranstaltung ist Open Space L'! Die Teilnahme ist kostenlos. Erfahrungsaustausch ist das A und O und steht im Vordergrund. Die Sprache beim .NET Open Space 2010 ist Deutsch. Mehr gibt's nicht zu sagen. Erlebe die "Unkonferenz", die sich auf Erfahrungsaustausch konzentriert.

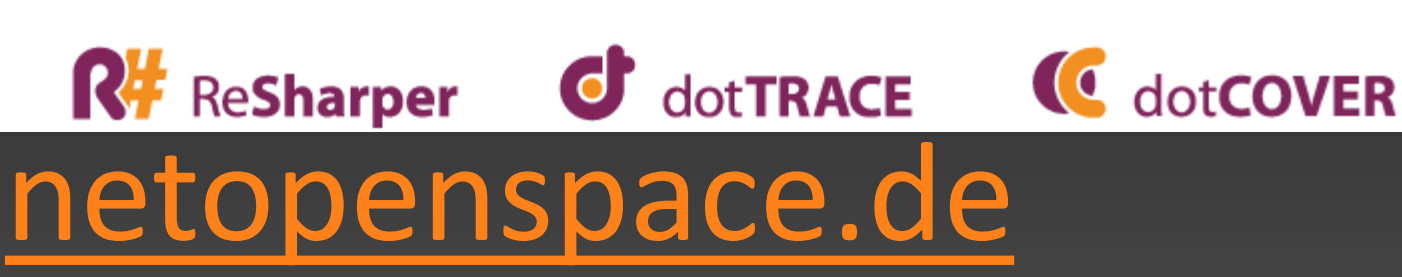

Anreise

**■English** 

Verlauf

≙ ה

Fragen

m #r

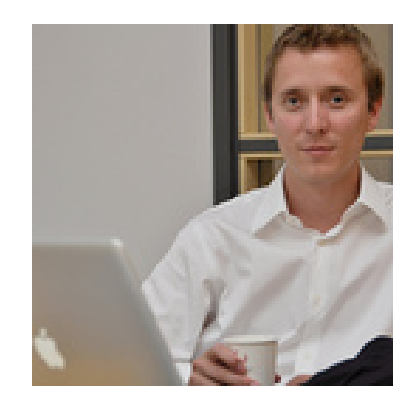

## **Aaron Jensen**

#### @aaronjensen Seattle, WA

Software guy, poor golfer, occasional blogger, poker quitter, master of mediocrity, random and creative thinker enjoying life in Ballard http://codebetter.com/blogs/aaron.jensen/default.aspx

Aaron Jensen, Alexander Groß, Jacob Lewallen, smaclell, Jeffrey Olson, Barry Woods, Lee Henson, Stephen Czetty, SaintGimp, Ivan Korneliuk, Laurent Kempé, abombss, Sean Carpenter, Jeffery Olson, James Gregory, Scott Parker, Chris Bilson, Cristian Prieto

# **Signal vs. Noise**

```
[TestClass]
```

```
public class AccountControllerTest
```

```
{
```
}

```
 [TestMethod]
```
public void LogOn Post ReturnsRedirectOnSuccess WithoutReturnUrl()

```
 {
```

```
 AccountController controller = GetAccountController();
       LogOnModel model = new LogOnModel() {
                UserName = "someUser",
                Password = "goodPassword",
                RememberMe = false
                };
```

```
 ActionResult result = controller.LogOn(model, null);
```

```
 Assert.IsInstanceOfType(result, typeof(RedirectToRouteResult));
 RedirectToRouteResult redirectResult = (RedirectToRouteResult)result;
 Assert.AreEqual("Home", redirectResult.RouteValues["controller"]);
 Assert.AreEqual("Index", redirectResult.RouteValues["action"]);
Assert.IsTrue(((MockFormsAuthenticationService)controller.FormsService)
    .SignIn WasCalled);
```

```
[TestClass]
public class AccountControllerTest
{
     [TestMethod]
    public void LogOn Post ReturnsRedirectOnSuccess WithoutReturnUrl()
\overline{\mathcal{L}} AccountController controller = GetAccountController();
         LogOnModel model = new LogOnModel()
{f} UserName = "someUser",
                 Password = "goodPassword",
                 RememberMe = false
                 };
         ActionResult result = controller.LogOn(model, null);
```
 **Assert**.IsInstanceOfType(result, typeof(RedirectToRouteResult)); RedirectToRouteResult redirectResult = (RedirectToRouteResult)result;  **Assert**.AreEqual("Home", redirectResult.RouteValues["controller"]);  **Assert**.AreEqual("Index", redirectResult.RouteValues["action"]);  **Assert**.IsTrue(((MockFormsAuthenticationService)controller.FormsService) .SignIn\_WasCalled);

public class When\_a\_user\_logs\_in\_with\_valid\_credentials {

It should\_authenticate\_the\_user;

}

It should\_redirect\_to\_the\_home\_page;

public class When\_a\_user\_logs\_in\_with\_valid\_credentials

A

A

```
Establish context = () =>
 {
     // Arrange
 };
Because of = () \Rightarrow\{ // Act
 };
```
{

}

 It should\_authenticate\_the\_user = () => {  $/*$  Assert  $*/$  };

 It should\_redirect\_to\_the\_home\_page = () => {  $/ *$  Assert  $*/$  };

# P\_nis Operator

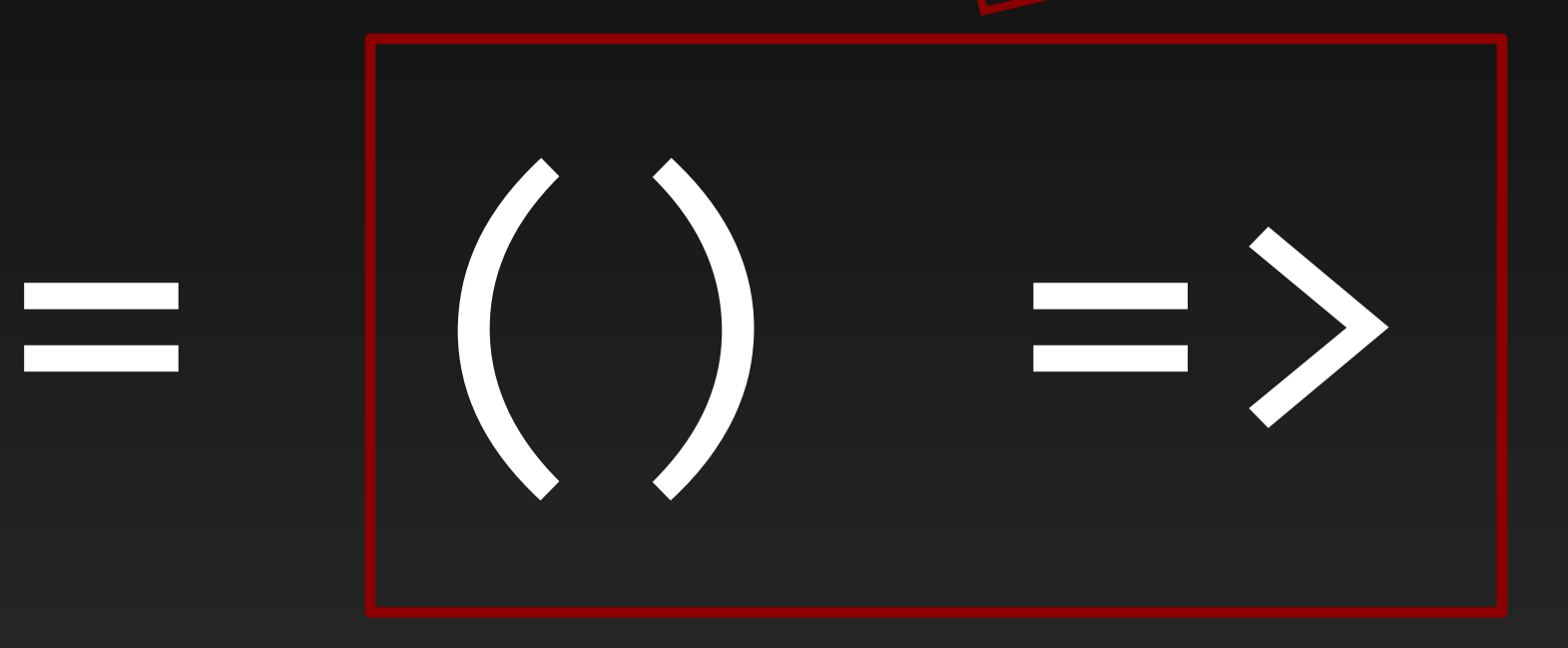

 $1$ <Tab>  $() \Rightarrow |;$ ll<Tab>  $() \Rightarrow \{ | \}$ ;

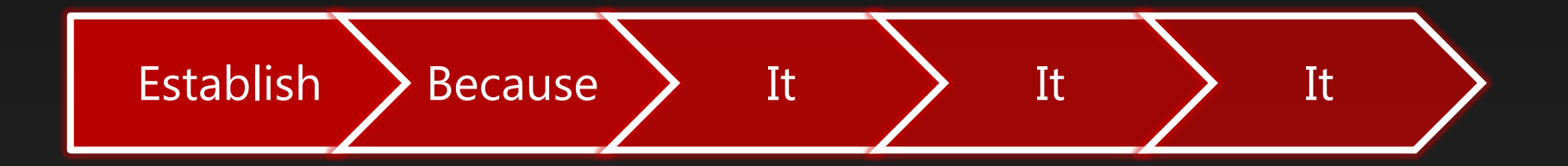

#### $1 x 1 x$ n x

# + base classes [SetupForEachSpecification]

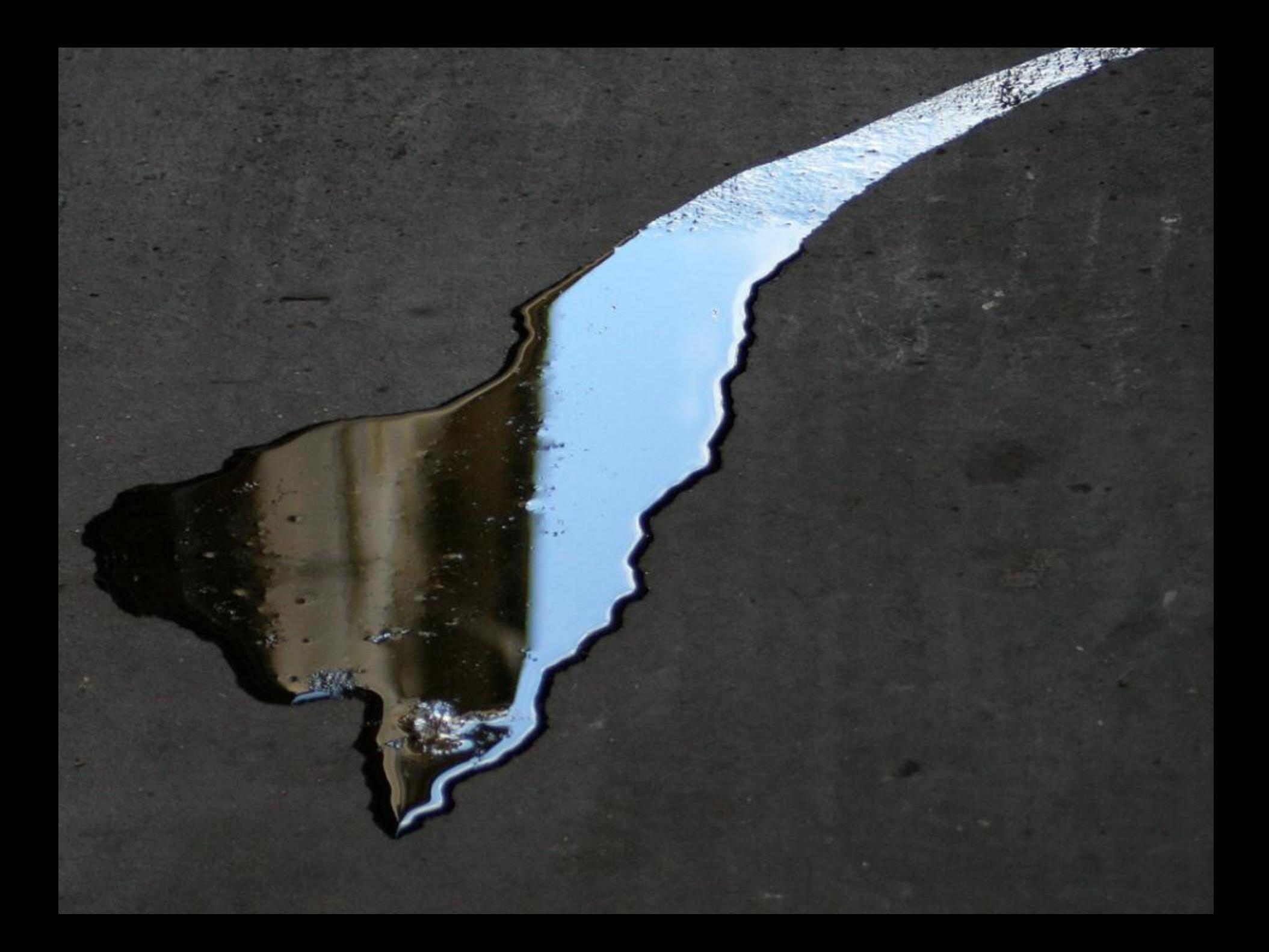

# Exception Handling

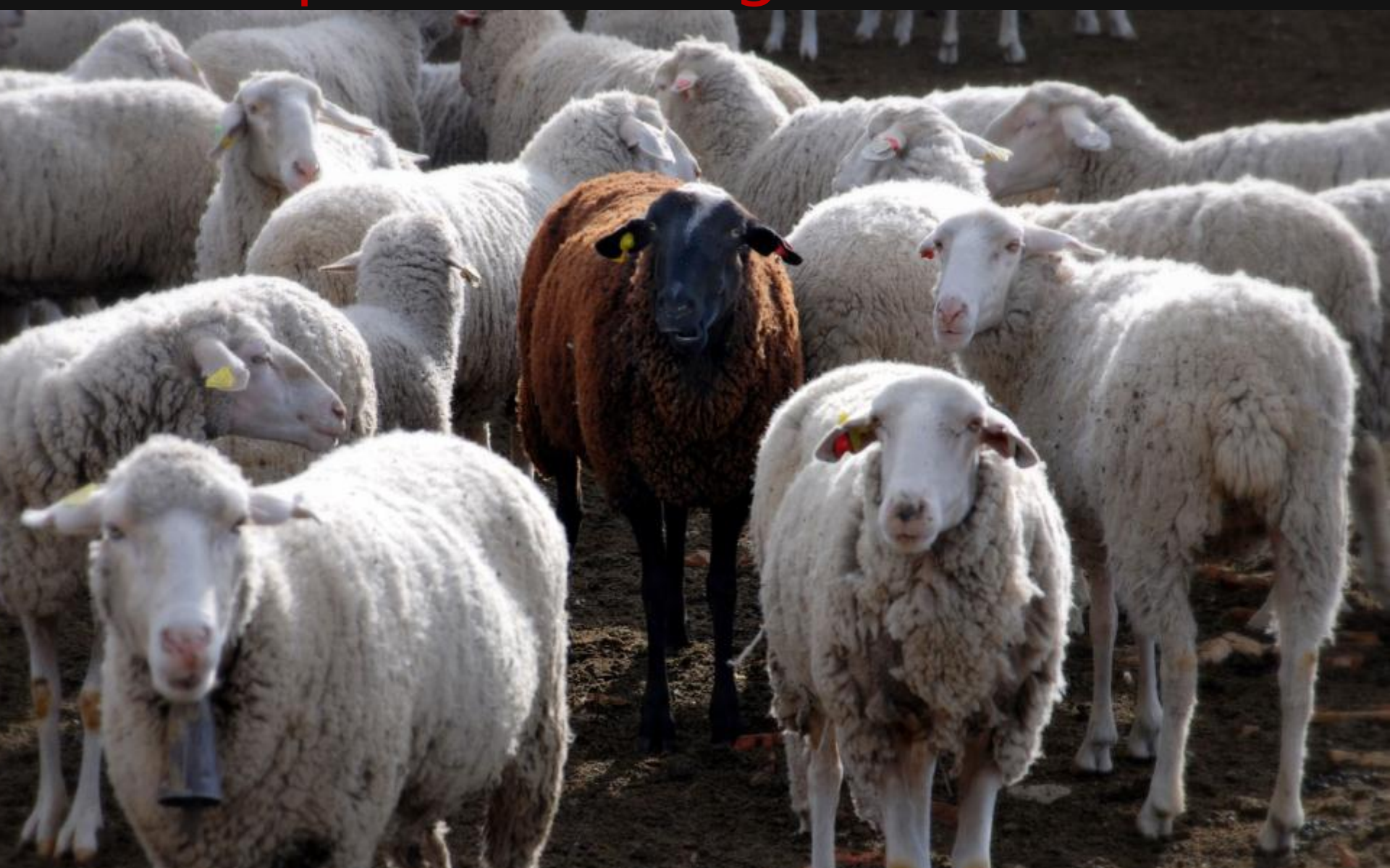

### **Catch.**Exception(() => {  $fails()$ ; });

### **Templates**

[http://therightstuff.de/2010/03/03/MachineS](http://therightstuff.de/2010/03/03/MachineSpecifications-Templates-For-ReSharper.aspx) [pecifications-Templates-For-ReSharper.aspx](http://therightstuff.de/2010/03/03/MachineSpecifications-Templates-For-ReSharper.aspx)

# Behaviors

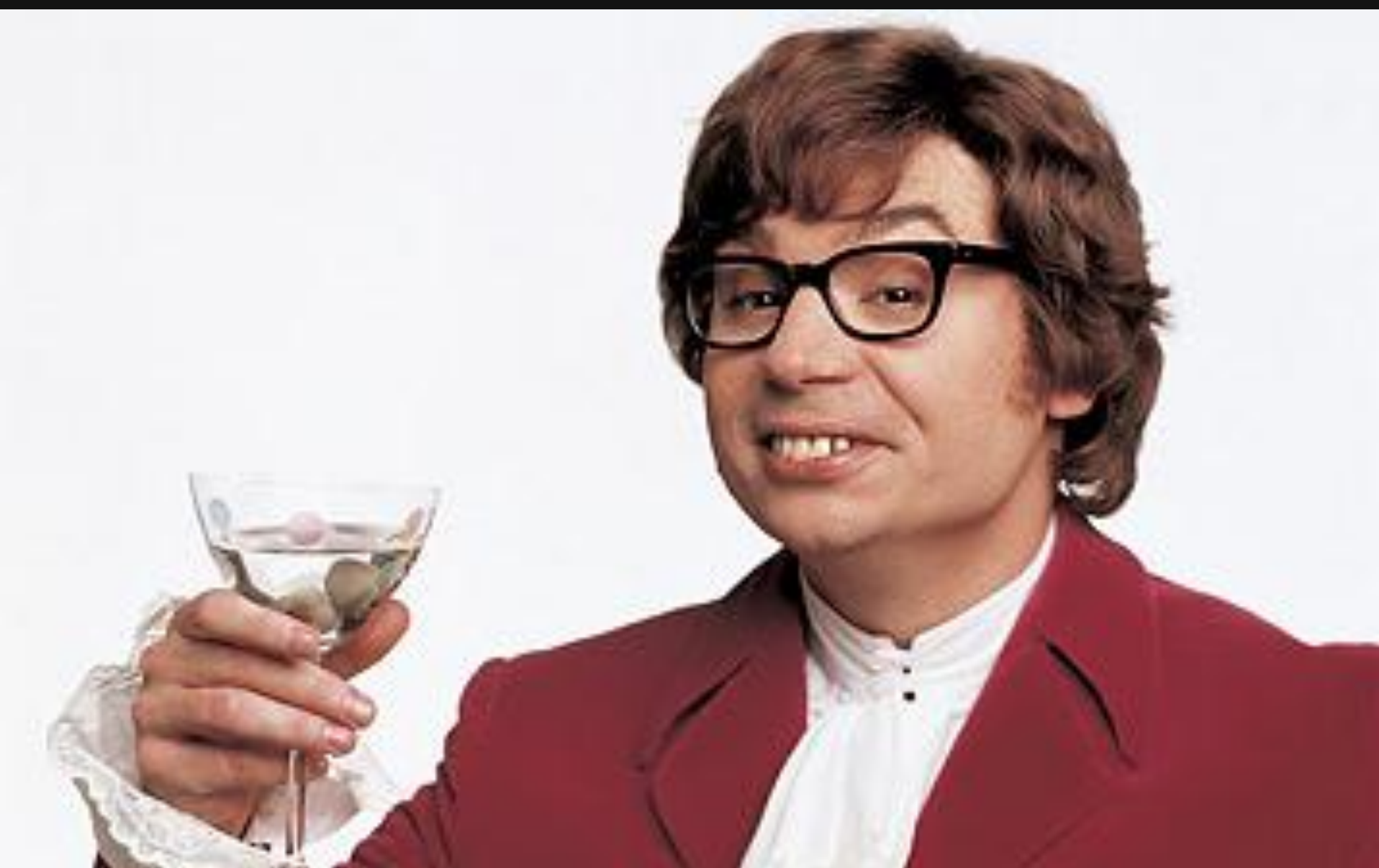

# **HELO PETER**

#### **HAS TPS REPORT? ICANHASCHEEZBURGER.COM G \$ \$**

# **Niceties**

- **IAssemblyContext**
- **ReSharper Annotations**
- Side-By-Side Specs
- **TeamCity-Support**
- **Mighty Moose**

# Web Testing mit Selenium RC

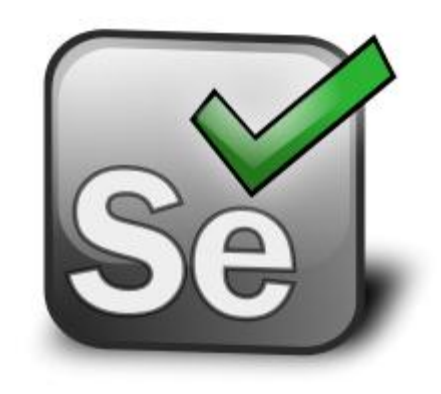

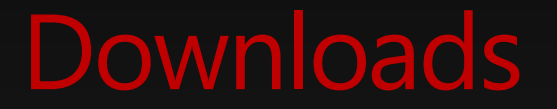

**CI Builds** <http://teamcity.codebetter.com/>

**nuget** Install-Package machine.specifications

**OpenWrap** o add-wrap machine.specifications

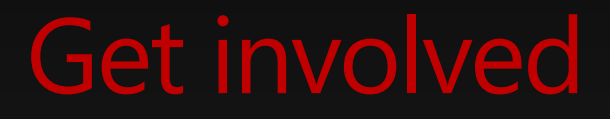

### <https://github.com/machine/machine.specifications>

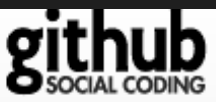

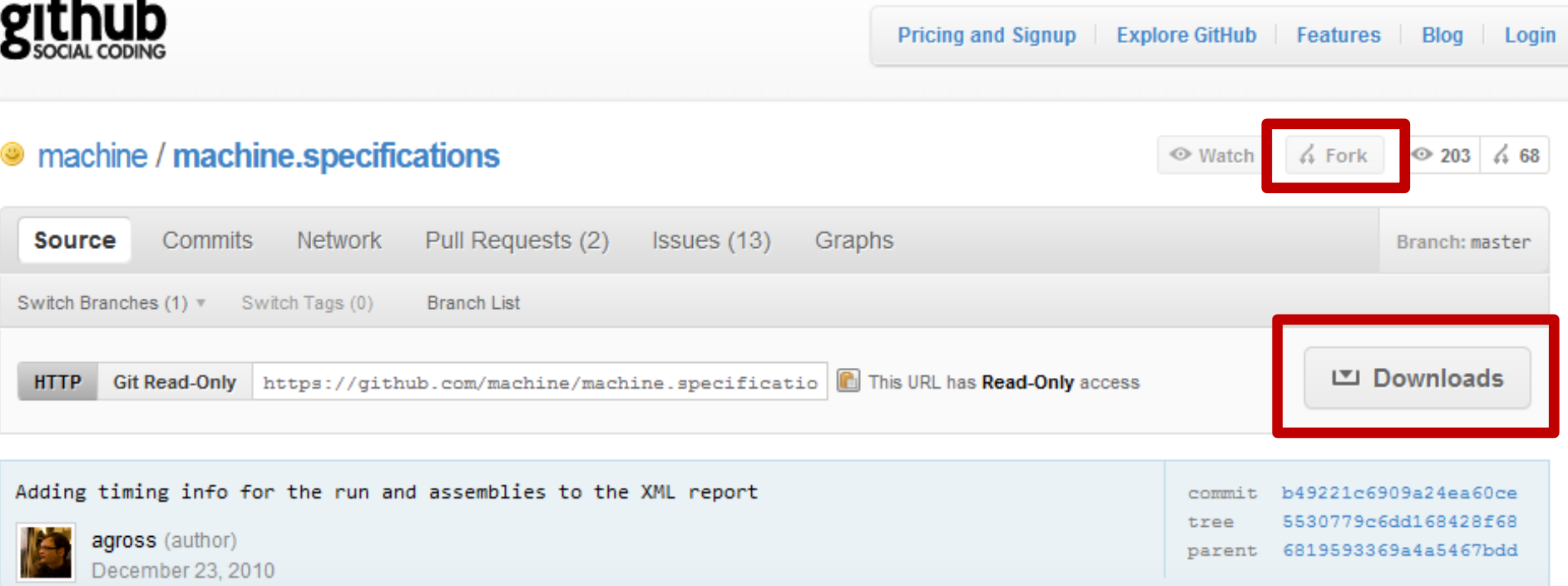

Get involved

**Mailing List** [http://groups.google.com/group/machine\\_users](http://groups.google.com/group/machine_users)

**Samples** <http://github.com/agross/duplicatefinder> <http://github.com/agross/mspec-samples>

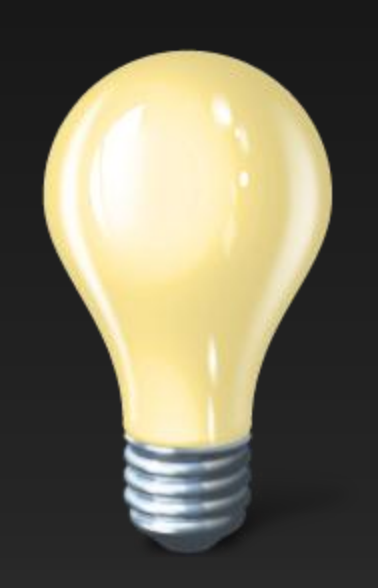